$,$  tushu007.com

## $<<$  and  $>$   $>$

 $<<$   $>>$ 

- 13 ISBN 9787113122997
- 10 ISBN 711312299X

出版时间:2011-3

页数:300

PDF

更多资源请访问:http://www.tushu007.com

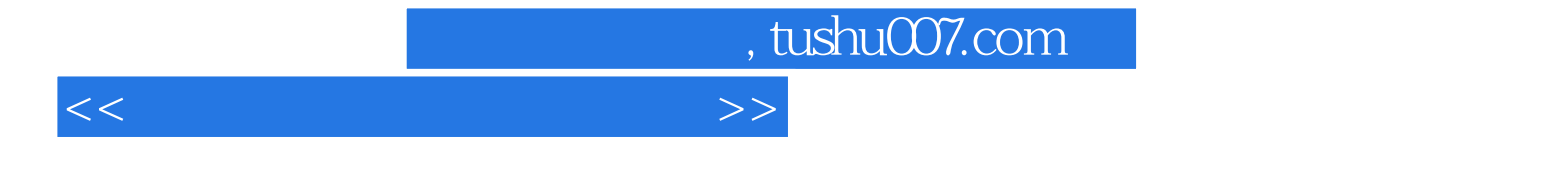

Windows XP word 2007

 $<<$  and  $>>$ 

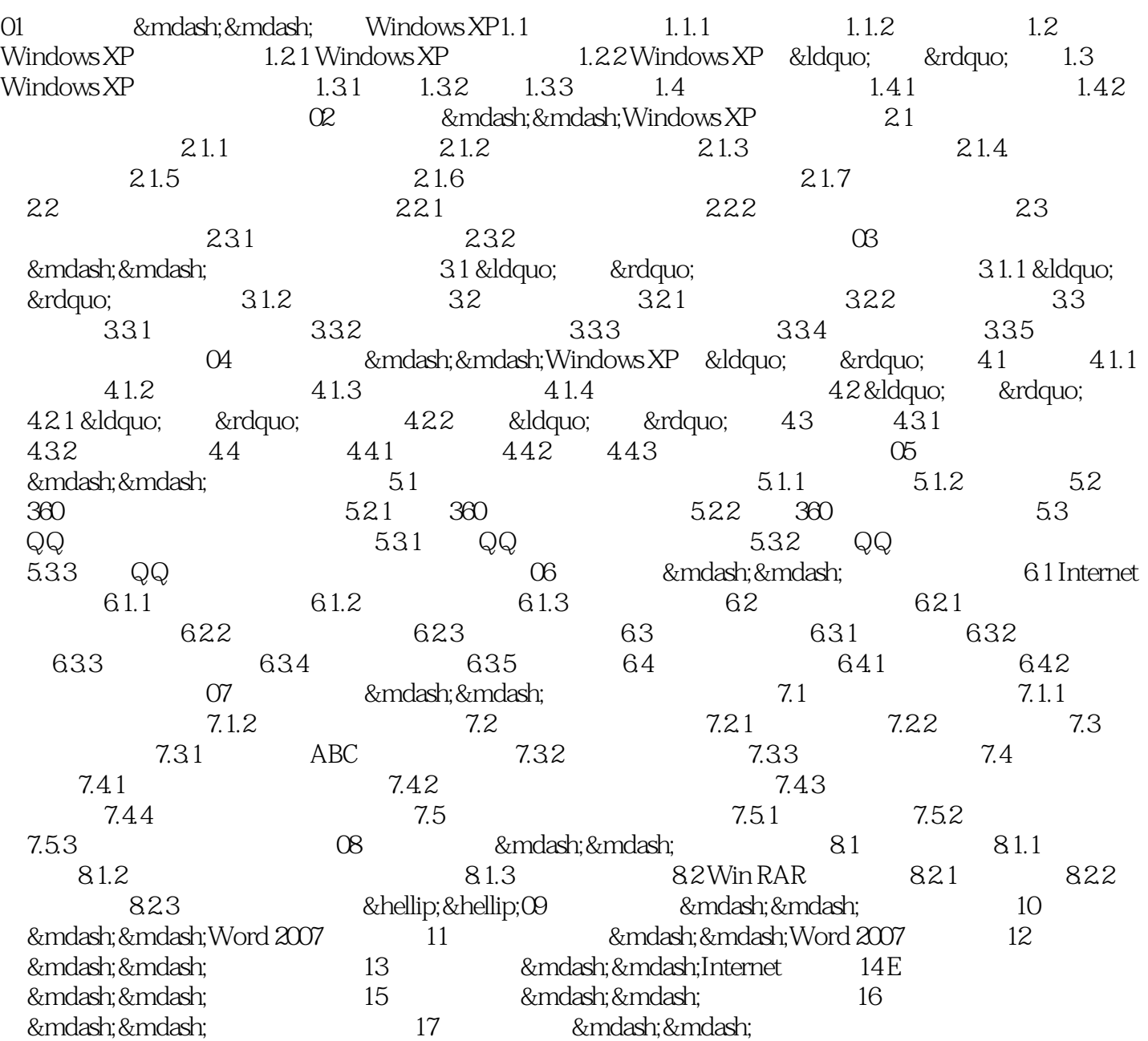

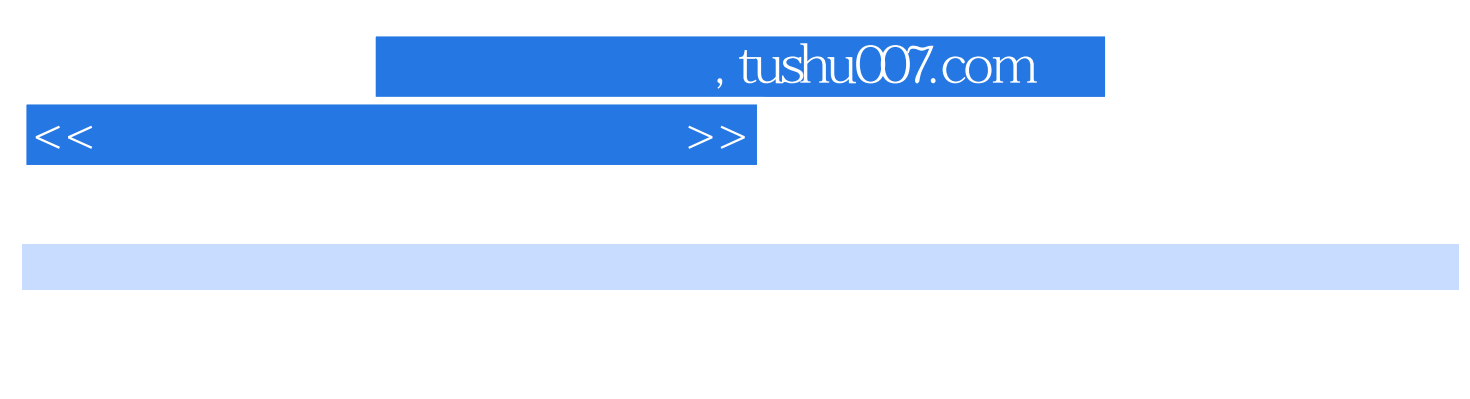

 $\infty$ 

ket to the set of the set of the set of the set of the set of the set of the set of the set of the set of the set of the set of the set of the set of the set of the set of the set of the set of the set of the set of the se

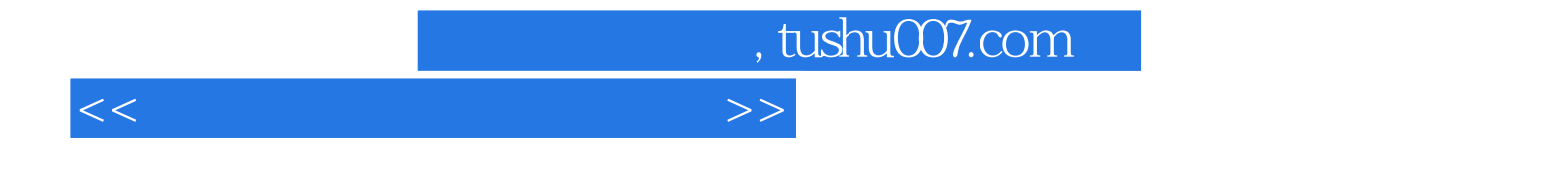

本站所提供下载的PDF图书仅提供预览和简介,请支持正版图书。

更多资源请访问:http://www.tushu007.com